## Microsoft office 2010 through a torrent x64

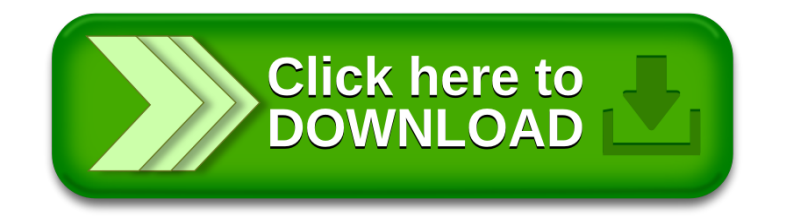